## 北京晓程科技股份有限公司

## 关于召开 **2024** 年第一次临时股东大会的通知

本公司及董事会全体成员保证信息披露的内容真实、准确、完整,没有虚假记载、 误导性陈述或重大遗漏。

根据《公司法》和《公司章程》的有关规定,经北京晓程科技股份有限公司(以 下简称"公司"、"本公司")第八届董事会第十一次会议审议通过,决定于 2024 年 7 月 26 日(星期五)召开 2024 年第一次临时股东大会,现将会议有关事项通知如下:

#### 一、本次股东大会召开的基本情况

- 1、 股东大会届次:2024 年第一次临时股东大会
- 2、 会议召集人:公司董事会
- 3、 会议召开的合法、合规性:本次会议的召开符合有关法律、行政法规、 部门规章、规范性文件和公司章程的规定。
- 4、 会议召开方式:本次股东大会采用现场表决与网络投票相结合的方式召 开,公司股东应选择现场投票、网络投票中的一种方式,如果同一表决 权出现重复投票表决的,以第一次投票表决结果为准。
- 5、 会议召开日期与时间:
	- (1)现场会议召开时间为:2024 年 7 月 26 日(星期五)下午 14:30

(2)网络投票时间为:2024 年 7 月 26 日。其中,通过深圳证券交易所交易 系统进行网络投票的时间为 2024 年 7 月 26 日上午 09:15-09:25,09:30-11:30,下午 13:00-15:00;通过深圳证券交易所互联网系统投票的具体时间为 2024 年 7 月 26 日 9: 15 至 2024 年 7 月 26 日 15:00 的任意时间。

- 6、 股权登记日:2024 年 7 月 22 日(星期一)
- 7、 出席对象:
- (1) 截至 2024 年 7 月 22 日下午深圳证券交易所收市时,在中国证券登记结 算有限公司深圳分公司登记在册的本公司全体股东,上述本公司全体股 东均有权出席本次股东大会,并可以以书面形式委托代理人出席和参加

表决,该股东代理人不必是本公司股东。

- (2) 本公司董事、监事和高级管理人员。
- (3) 本公司聘请的律师。
- 8、 现场会议召开地点:北京市海淀区西三环北路 87 号国际财经中心 D 座 503 公司会议室

## 二、会议审议议案

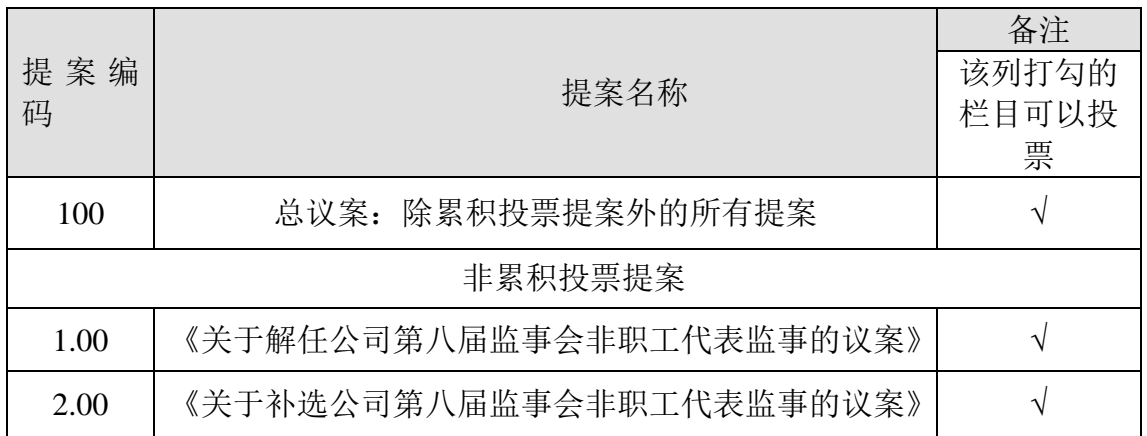

1.审议与披露情况:公司第八届董事会第十一次会议审议通过了《关于将公司控 股股东提案提交公司临时股东大会审议的议案》,具体内容详见同日披露于巨潮资讯 网上的《第八届董事会第十一次会议决议公告》(公告编号:2024-024)。

2.本次股东大会提案1.00生效是提案2.00生效的前提。

### 三、会议登记方法

**1**、登记时间:2024 年 7 月 23 日,上午 9:00-下午 17:00。

**2**、登记方式:现场登记、通过信函或传真方式登记(不接受电话及电子邮件登 记)。

### **3**、登记手续:

(1)法人股东登记。法人股东的法定代表人须持有股东账户卡、加盖公司公章 的营业执照复印件、法人代表证明书和本人身份证办理登记手续;委托代理人出席的, 还须持法人授权委托书和出席人身份证。

(2)个人股东登记。个人股东须持本人身份证、持股凭证、证券账户卡办理登 记手续;委托代理人出席,还须持有出席人身份证和授权委托书。

**4**、登记地点及信函邮件地址:北京市海淀区西三环北路 87 号国际财经中心 D 座

503 证券部。

5、其他事项: 异地股东可采用信函或传真的方式登记(登记时间以收到传真或 信函时间为准)。信函或传真登记发送后请进行电话确认。

#### 四、参加网络投票的具体操作流程

本次股东大会,股东可以通过深交所交易系统和互联网投票系统(网址: http://wltp.cninfo.com.cn[\)参加投票,网络投票的具体操作流程见附件一。](http://wltp.cninfo.com.cn）参加投票，网络投票的具体操作流程见附件一。)

## 五、其他

1、会期预计半天。本次股东大会现场会议与会人员的食宿及交通费用自理。

2、会议联系方式

联系人: 张晓辉 潘美卉

联系电话: 010-68459012-8072

指定传真:010-68466652(传真请标明:证券部)

联系地址: 北京市海淀区西三环北路 87 号国际财经中心 D 座 503 证券部

## 六、备查文件

1、经与会董事签字的第八届董事会第十一次会议决议。

北京晓程科技股份有限公司董事会

2024 年 7 月 10 日

## 附件 **1**:参加网络投票的具体操作流程

#### 一、网络投票的程序

1.投票代码:"350139"。

2.投票简称:"晓程投票"。

3.填报表决意见或选举票数。

对于非累积投票提案,填报表决意见:同意、反对、弃权。

对于累积投票提案,填报投给某候选人的选举票数。上市公司股东应当以其所拥 有的每个提案组的选举票数为限进行投票,股东所投选举票数超过其拥有选举票数 的,或者在差额选举中投票超过应选人数的,其对该项提案组所投的选举票均视为无 效投票。如果不同意某候选人,可以对该候选人投 0 票。

表一、累积投票制下投给候选人的选举票数填报一览表

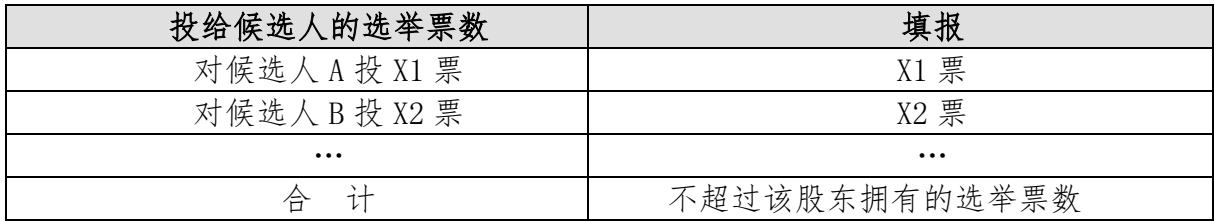

4.股东对总议案进行投票,视为对除累积投票提案外的其他所有提案表达相同意 见。

股东对总议案与具体提案重复投票时,以第一次有效投票为准。如股东先对具体 提案投票表决,再对总议案投票表决,则以已投票表决的具体提案的表决意见为准, 其他未表决的提案以总议案的表决意见为准;如先对总议案投票表决,再对具体提案 投票表决,则以总议案的表决意见为准。

#### 二、通过深交所交易系统投票的程序

1、投票时间:2024 年 7 月 26 日上午 09:15-09:25,09:30-11:30,下午 13:00-15:00; 2、股东可以登录证券公司交易客户端通过交易系统投票。

#### 三、通过互联网投票系统的投票程序

1.互联网投票系统开始投票的时间为 2024 年 7 月 26 日 9:15 至 2024 年 7 月 26 日 15:00 的任意时间。

2.股东通过互联网投票系统进行网络投票,需按照《深圳证券交易所投资者网络

服务身份认证业务指引(2016年修订)》的规定办理身份认证,取得"数字证书"或"投 资者服务密码"。具体的身份认证流程可登录互联网投票系统 http://wltp.cninfo.com.cn 规则指引栏目查阅。

3.股东根据获取的服务密码或数字证书,可登录 http://wltp.cninfo.com.cn 在规定 时间内通过深圳证券交易所互联网投票系统进行投票。

附件 **2**

# 北京晓程科技股份有限公司

# 参会股东登记表

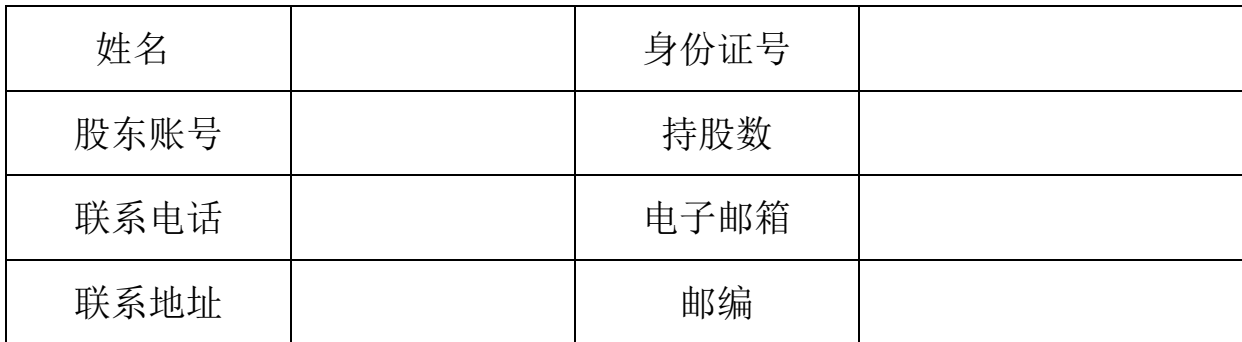

附件 **3**

# 授权委托书

致: 北京晓程科技股份有限公司

兹委托 先生(女士)代表本人/本单位出席北京晓程科技股份有限公司 2024 年第一次临 时股东大会,对以下议案以投票方式代为行使表决权。本人/本单位对本次会议表决事项未作出具 体指示的,受托人可代为行使表决权,其行使表决权的后果均为本人/本单位承担。

(说明:请在对议案投票选择时打"√","同意""反对""弃权"三个选择项下都不打"√"视为弃权, 同时在两个选择项中打"√"按废票处理)。

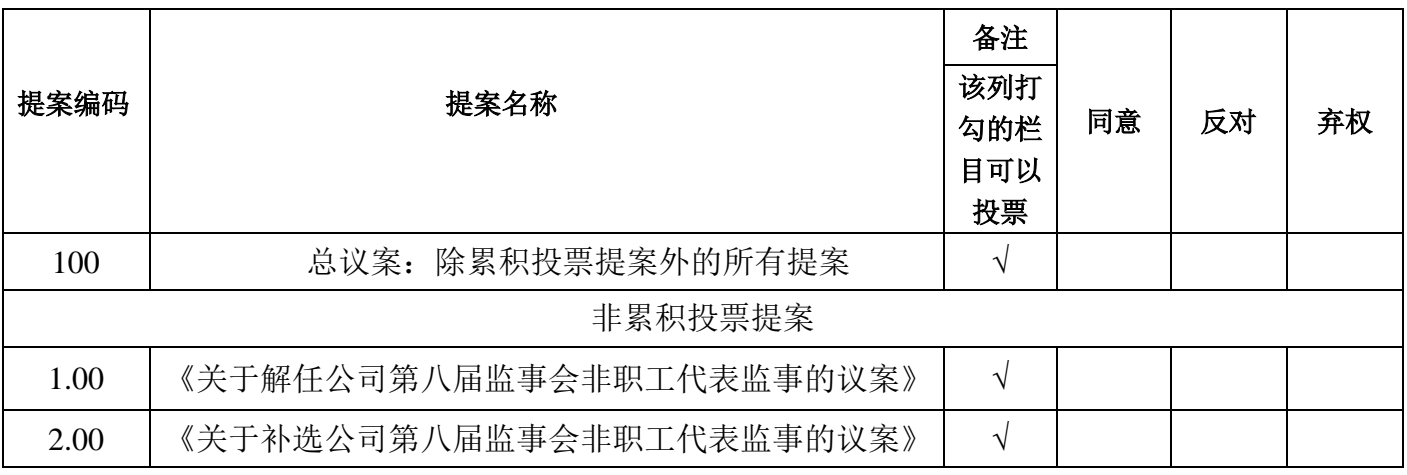

## 委托股东签字或签章**:**

身份证或营业执照号码: 委托人持股数: 委托人股票账号: 被委托人签字: 被委托人身份证号码: 委托日期: 本授权委托书的有效期限: